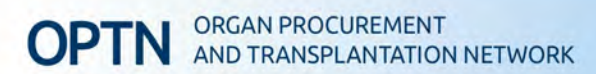

# **Meeting Summary**

# **OPTN Nominating Committee Meeting Summary October 24, 2023 Webex**

# **Richard Formica, MD, Chair**

#### **Introduction**

The Nominating Committee held a closed session via Webex 10/24/2023 to discuss the following agenda items:

- 1. Welcome
- 2. Secretary Phone Screen Report Out
- 3. At-Large, Patient, Donor, or Family Member Vacancies

The following is a summary of the Committee's discussion.

#### **1. Welcome**

Rich Formica, Chair and OPTN Vice President, welcomed the committee and provided an overview of the meeting agenda.

#### **2. Secretary Phone Screen Report Out**

Jim Sharrock and Colleen McCarthy provided a report to the committee on their feedback from the Secretary candidate phone screens. The committee discussed the candidates. The committee came to consensus and finalized two candidates to be on the Secretary ballot.

#### Next steps:

The Board will vote on the slate of nominees in the December Board meeting.

### **3. At-Large, Patient, Donor, or Family Member Vacancies**

The committee continued their discussion on patient and donor affairs candidates. The committee discussed the opportunity to grow the Board officer candidate pipeline by appointing candidates to atlarge positions that have not yet served on the Board. The committee agreed that applicants without OPTN committee experience should have Board and leadership experience from outside the OPTN to be qualified. The committee decided on a list of candidates to be phone screened for the 4 at-large vacancies.

#### Next steps:

Members of the committee that conducted the phone screens will report to the full committee during an upcoming meeting.

## **Attendance**

# • **Committee Members**

- o Colleen McCarthy
- o Dianne LaPointe Rudow
- o Erika Demars
- o Jerry McCauley
- o Jen Lau
- o Jim Sharrock
- o Maryjane Farr
- o Matthew Cooper
- o Nicole Hayde
- o Richard Formica
- o Valinda Jones
- o Wendy Garrison

# • **HRSA Representatives**

o Adrienne Goodrich-Doctor

# • **UNOS Staff**

- o Anna Messmer
- o Maureen McBride
- o Morgan Jupe
- o Sally Aungier
- o Susie Sprinson
- o Tina Rhoades